#### **LAPORAN TUGAS AKHIR**

#### **RANCANG BANGUN APLIKASI SISTEM PAKAR UNTUK MENGIDENTIFIKASI KERUSAKAN PADA SEPEDA MOTOR**

*DESIGN OF THE EXPERT SYSTEM APPLICATIONS TO IDENTIFY THE DAMAGE OF THE MOTORCYCLE*

**Diajukan untuk memenuhi salah satu syarat memperoleh derajat**

**Sarjana Komputer** 

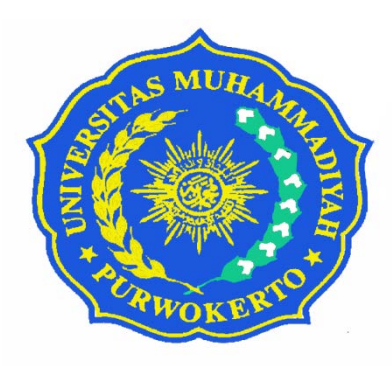

#### **VATRA MAYLAN HANDANING PRASOJO NIM. 0703040030**

#### **PROGRAM STUDI TEKNIK INFORMATIKA**

#### **FAKULTAS TEKNIK**

#### **UNIVERSITAS MUHAMMADIYAH PURWOKERTO**

**MEI, 2012**

**Dengan Rahmat Allah SWT**

**Karya yang luar biasa ini saya persembahkan untuk :**

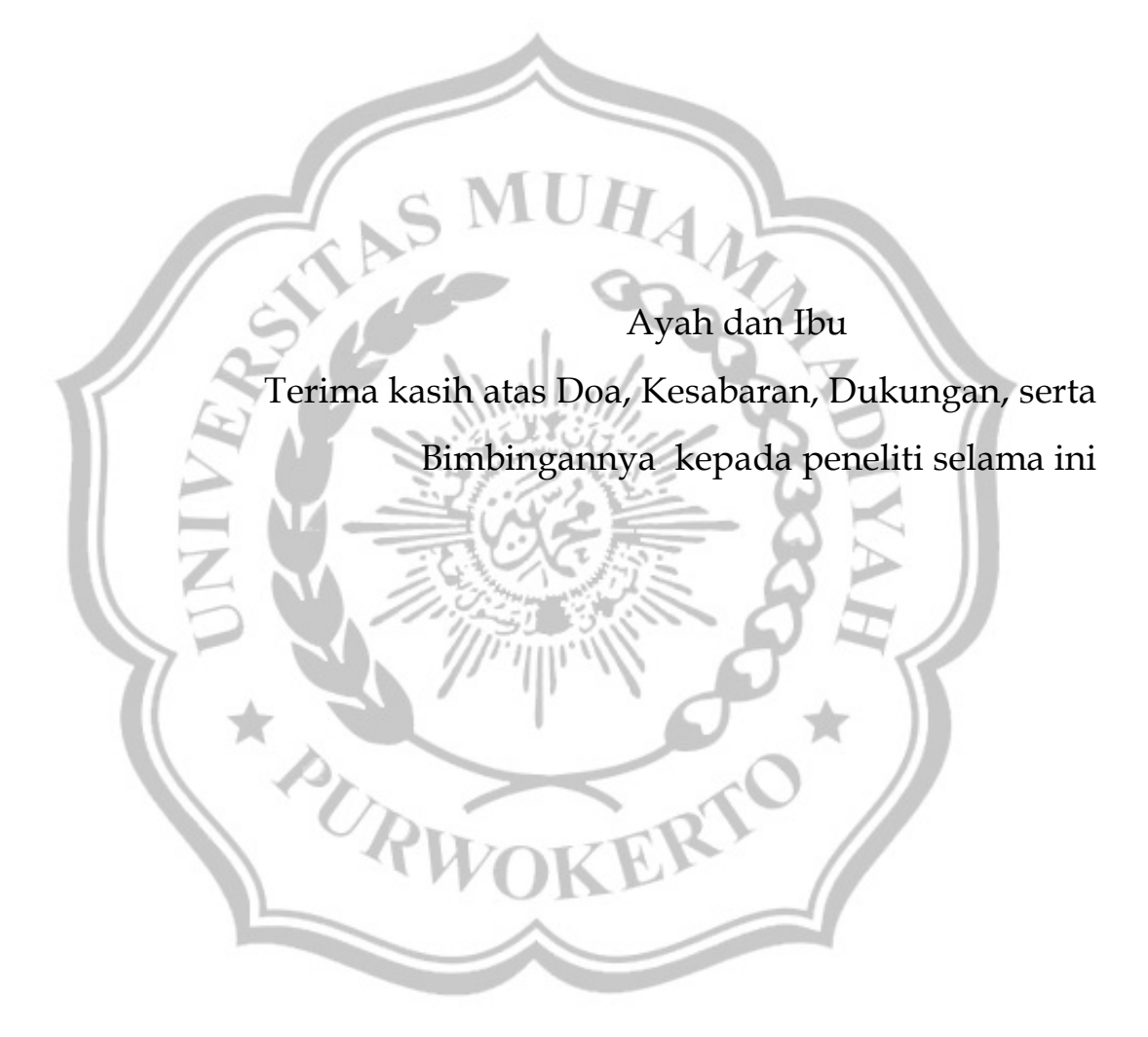

# **KATA PENGANTAR**

Puji syukur penulis panjatkan kepada Tuhan Yang Maha Esa yang telah memberikan rahmat dan karunianya, sehingga penulis dapat menyelesaikan laporan pelaksanaan tugas akhir ini.

Tugas akhir ini merupakan salah satu syarat untuk memperoleh derajat sarjana komputer pada Fakultas Teknik Prodi Informatika Universitas Muhammadiyah Purwokerto. Laporan tugas akhir ini disusun sebagai pelengkap penelitian yang telah dilaksanakan kurang lebih 5 bulan bertempat di bengkel UJM Speed,

Dengan selesainya laporan tugas akhir ini tidak terlepas dari bantuan banyak pihak yang telah memberikan masukan-masukan kepada penulis. Untuk itu penulis mengucapkan banyak terimakasih kepada:

- 1. Anwar Ma'ruf, S.T. M.T selaku Dekan Fakultas Teknik Universitas Muhammadiyah Purwokerto
- 2. Ibu Hindayati Mustafidah, S.Si. M.Kom sebagai dosen pembimbing I.
- 3. Bapak Dimara Kusuma Hakim, S.T., M.Cs. selaku program studi Teknik Informatika Universitas Muhammadiyah Purwokerto sekaligus sebagai dosen pembimbing II.
- 4. Pihak Dosen Fakultas Teknik Prodi Informatika Universitas Muhammadiyah Purwokerto.
- 5. Pihak bengkel UJM Speed

Penulis sangat menyadari bahwa masih banyak kekurangan dari laporan ini, baik dari materi maupun teknik penyajiannya, mengingat kurangnya pengetahuan dan pengalaman penulis. Oleh karena itu, kritik dan saran yang membangun sangat penulis harapkan.

Purwokerto, 13 Februari 2012

Penulis,

#### Vatra Maylan Handaning Prasojo **DAFTAR ISI**

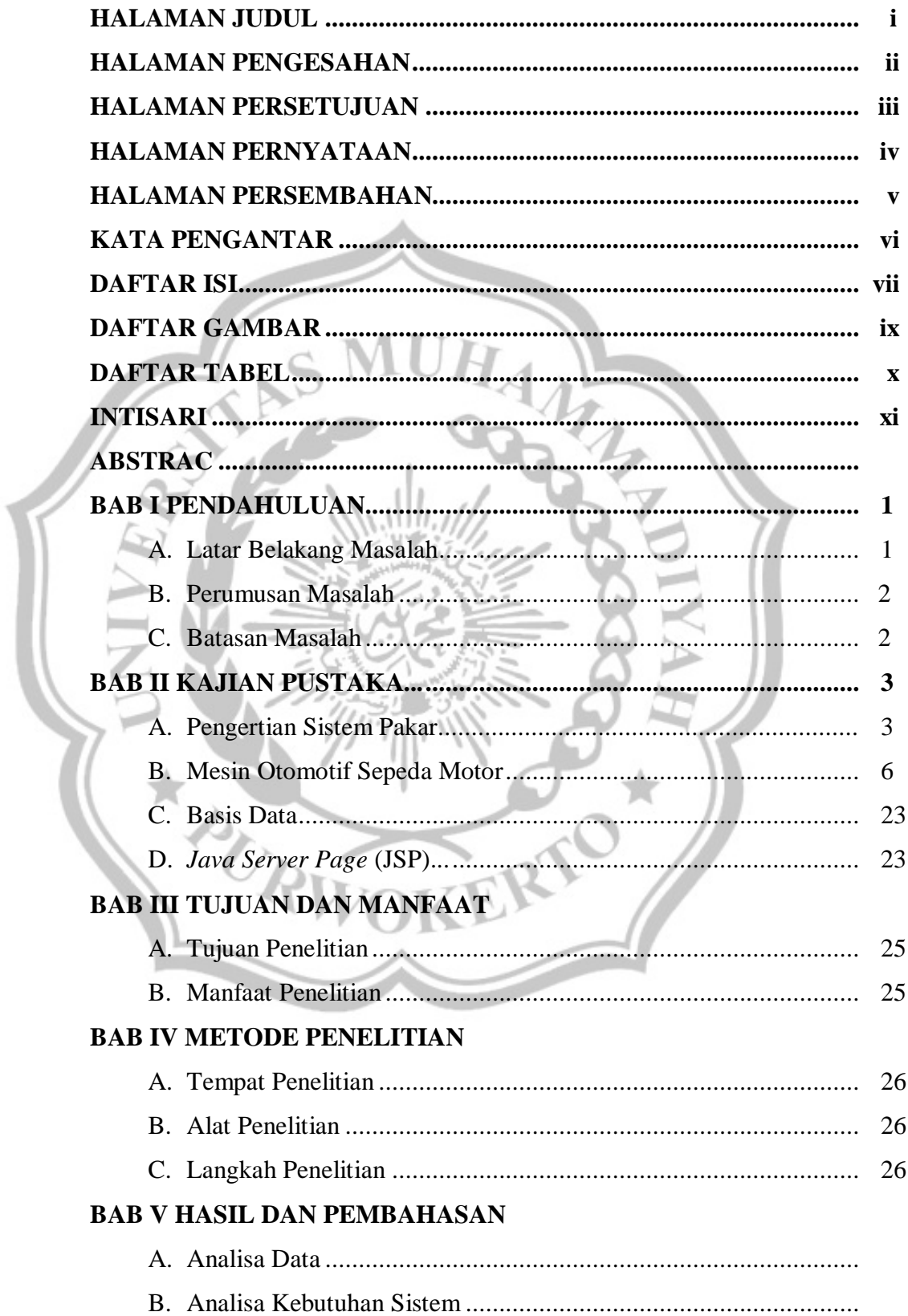

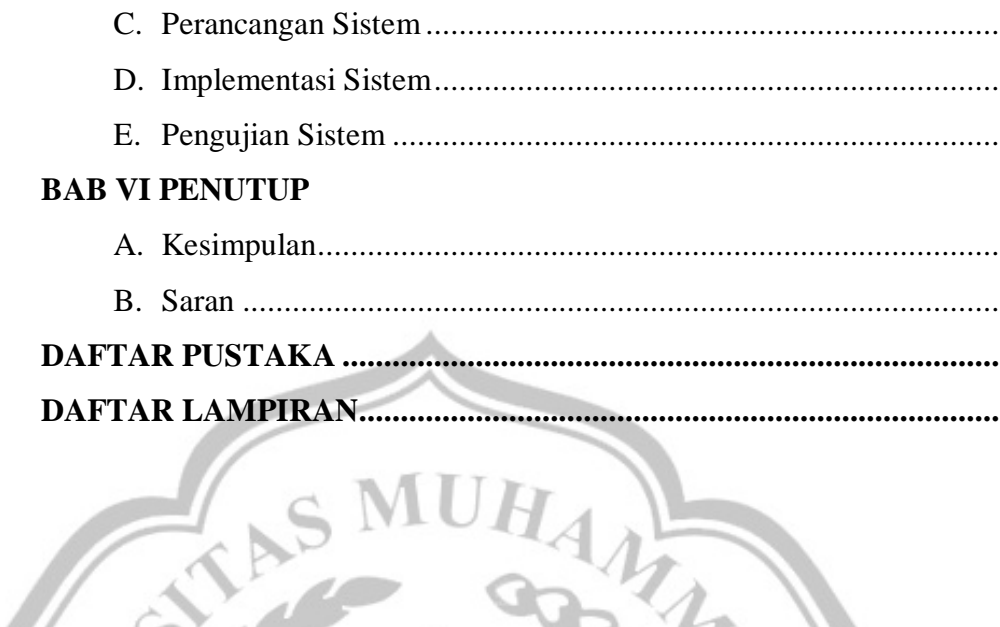

# $\lambda$ ヶ

# **DAFTAR GAMBAR**

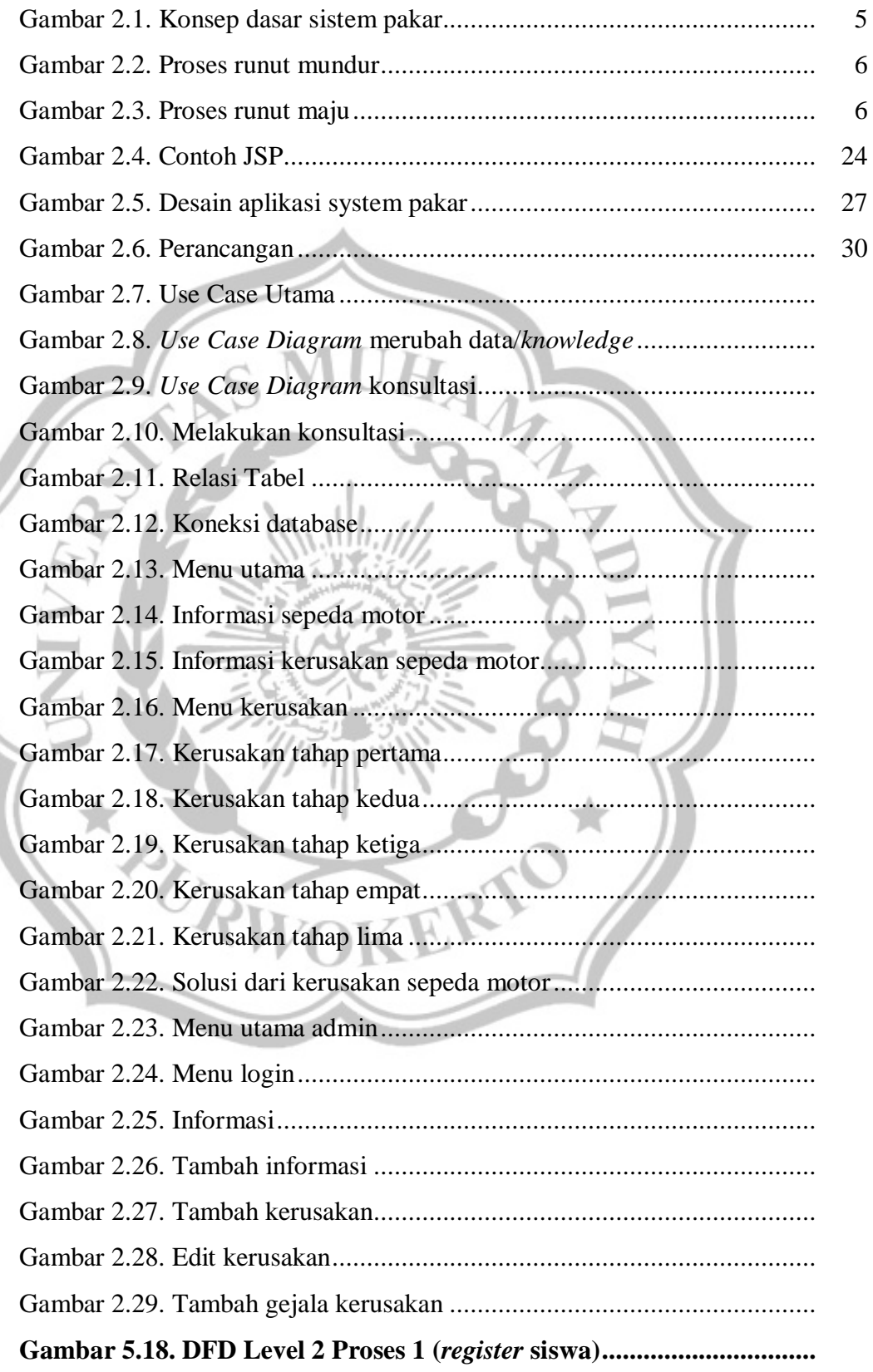

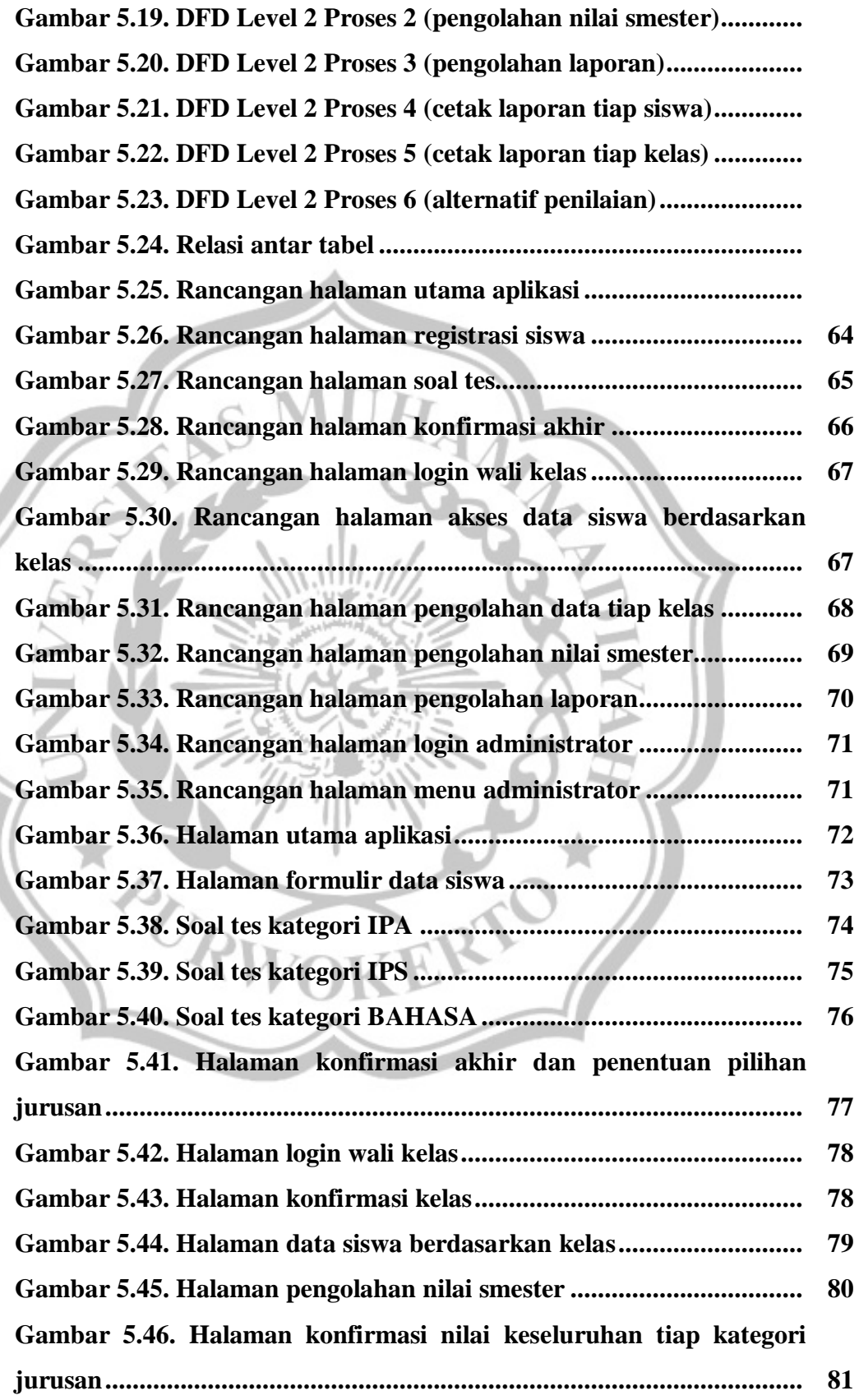

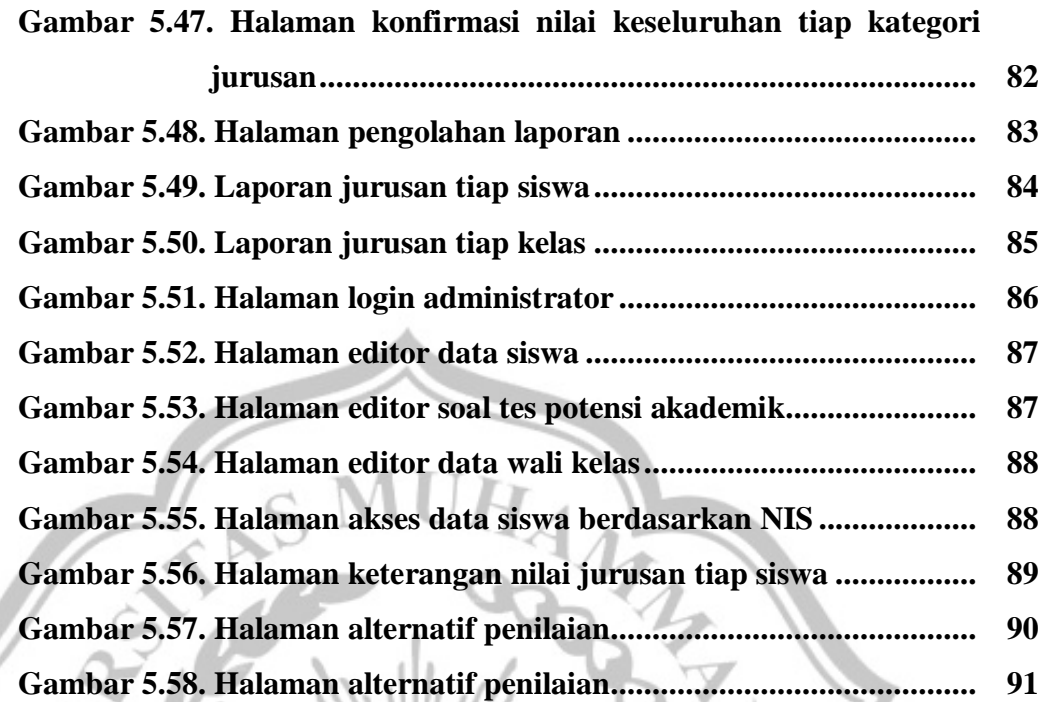

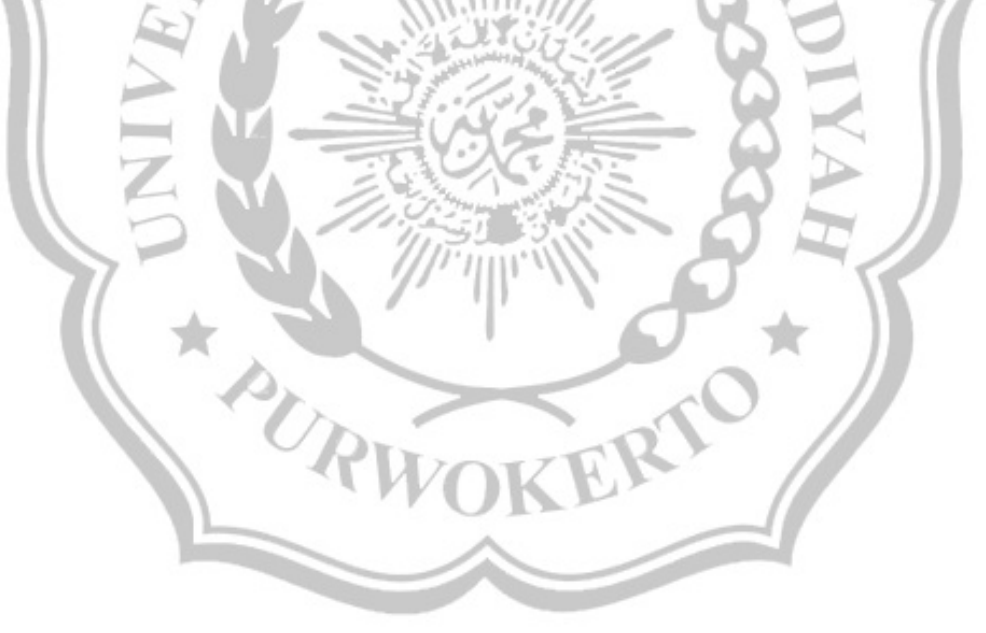

# **DAFTAR TABEL**

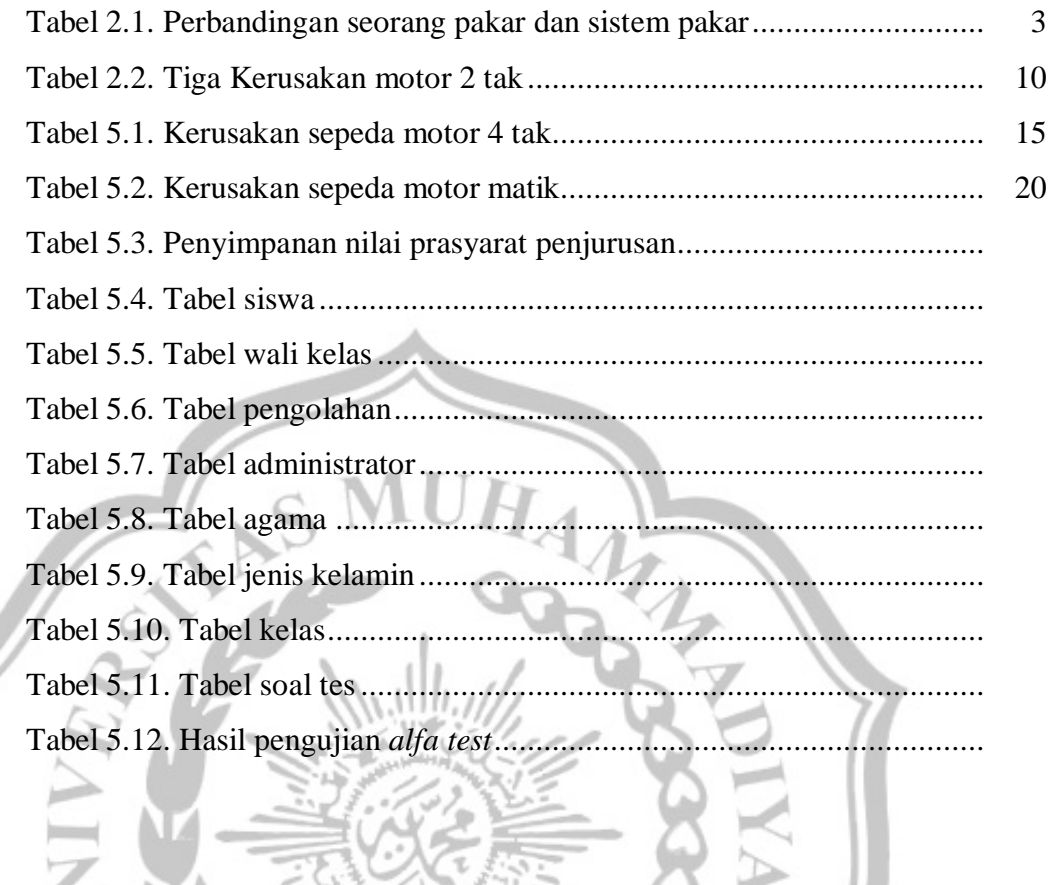

# **SISTEM PENDUKUNG KEPUTUSAN BERBASIS WEB UNTUK MENENTUKAN PENJURUSAN (IPA/IPS/BAHASA) PADA SMA ISLAM BUMIAYU**

#### **TRESNA YUDHA PRAWIRA**

#### **0703040026**

#### **INTISARI**

Belum tersedianya suatu aplikasi penentu jurusan akademis di Sekolah Menengah Atas yang terintegrasi ke dalam suatu perangkat lunak komputer, menyebabkan penentuan jurusan masih dilakukan secara manual dengan mengumpulkan nilai akhir semester dan daftar presentase minat siswa terhadap salah satu jurusan akademik. Oleh karena itu, dibuatlah Sistem Pendukung Keputusan untuk menentukan jurusan sebagai alat bantu dalam penentuan jurusan berdasarkan nilai smester, nilai tes potensi dan presentase minat siswa.

Aplikasi Sistem Pendukung Keputusan untuk menentukan penjurusan pada SMA Islam Bumiayu adalah program aplikasi berbasis web yang meminta suatu input berupa data siswa, pilihan siswa, dan nilai semester yang kemudian akan menghasilkan output keterangan awal jurusan.

Dari pengujian Alpha test yang telah dilakukan, dapat ditarik kesimpulan bahwa aplikasi SPK yang dibuat ini mampu menghasilkan nilai akhir untuk penjurusan akademis dengan hasil mendekati akurat.

**Kata Kunci:** Sistem Pendukung Keputusan, Penentu Jurusan Akademis, SMA

PURW

#### *WEB BASED DECISION SUPPORT SYSTEM TO DETERMINE MAJORING (SCIENCE, SOCIAL AND LANGUAGE) AT ISLAM HIGH SCHOOL OF BUMIAYU*

#### *TRESNA YUDHA PRAWIRA*

#### *0703040026*

#### *ABSTRAC*

*unavailability of a critical application in the high school academic majors are integrated into a computer software, cause major determinant is still done manually by collecting the end of the semester and a list of the percentage interest of the students to one academic department. Therefore, was made a decision support system for determining the majors as an aid in determining the majors*  based on the value of the term, the potential test scores and the percentage of *student interest.*

*application of decision support systems to determine the major in SMA Islam Bumiayu is web-based application programs that require an input of student data, choice of student, and semester mark which then generate to initial description output of majors.*

*From the test alpha testing has been done, can be concluded that the DSS application is able to produce the final score for determination of academic majors with approach results.* 

*Keywords : decision support system, academic determinant major, high school*

# **DAFTAR GAMBAR**

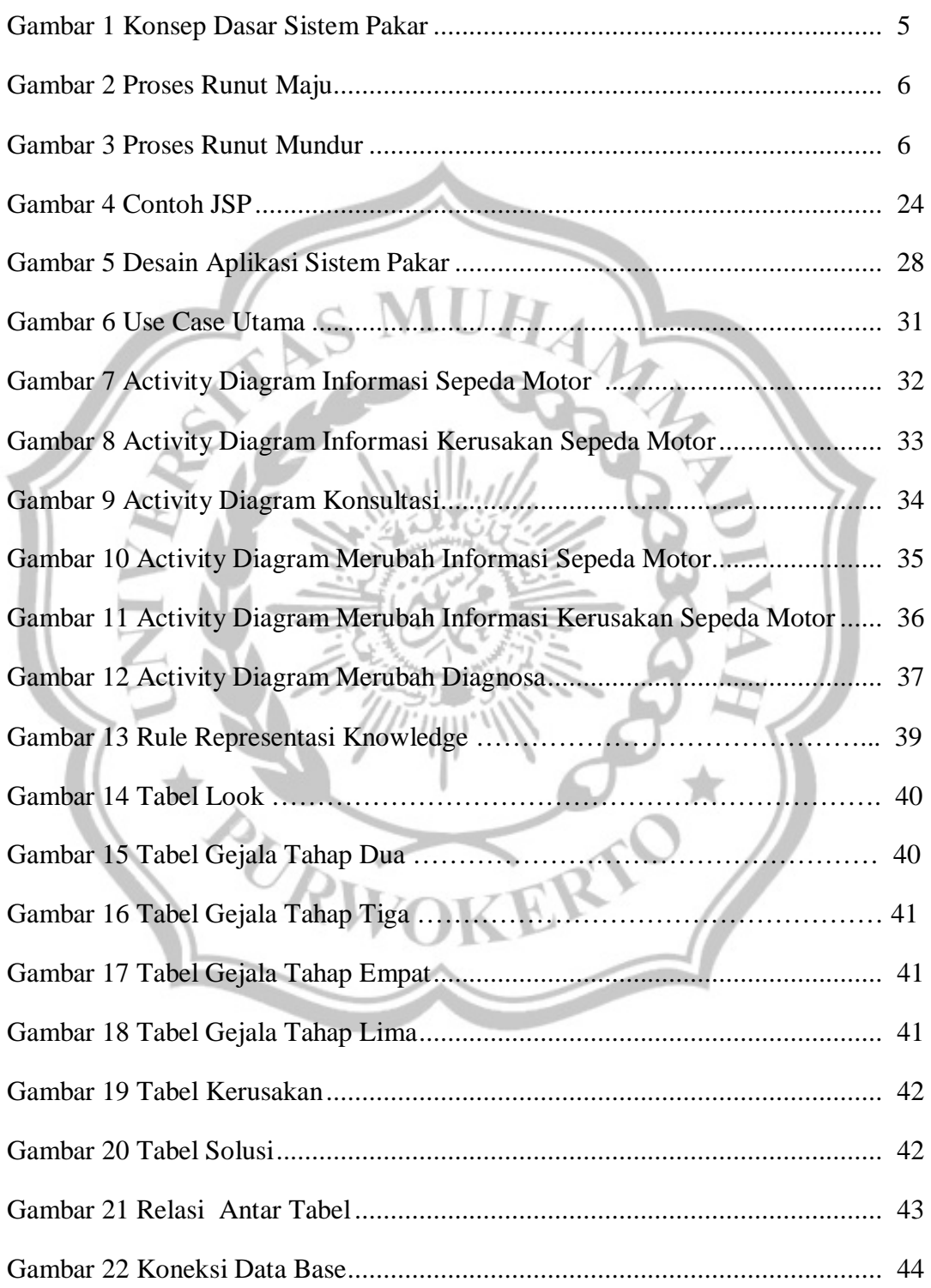

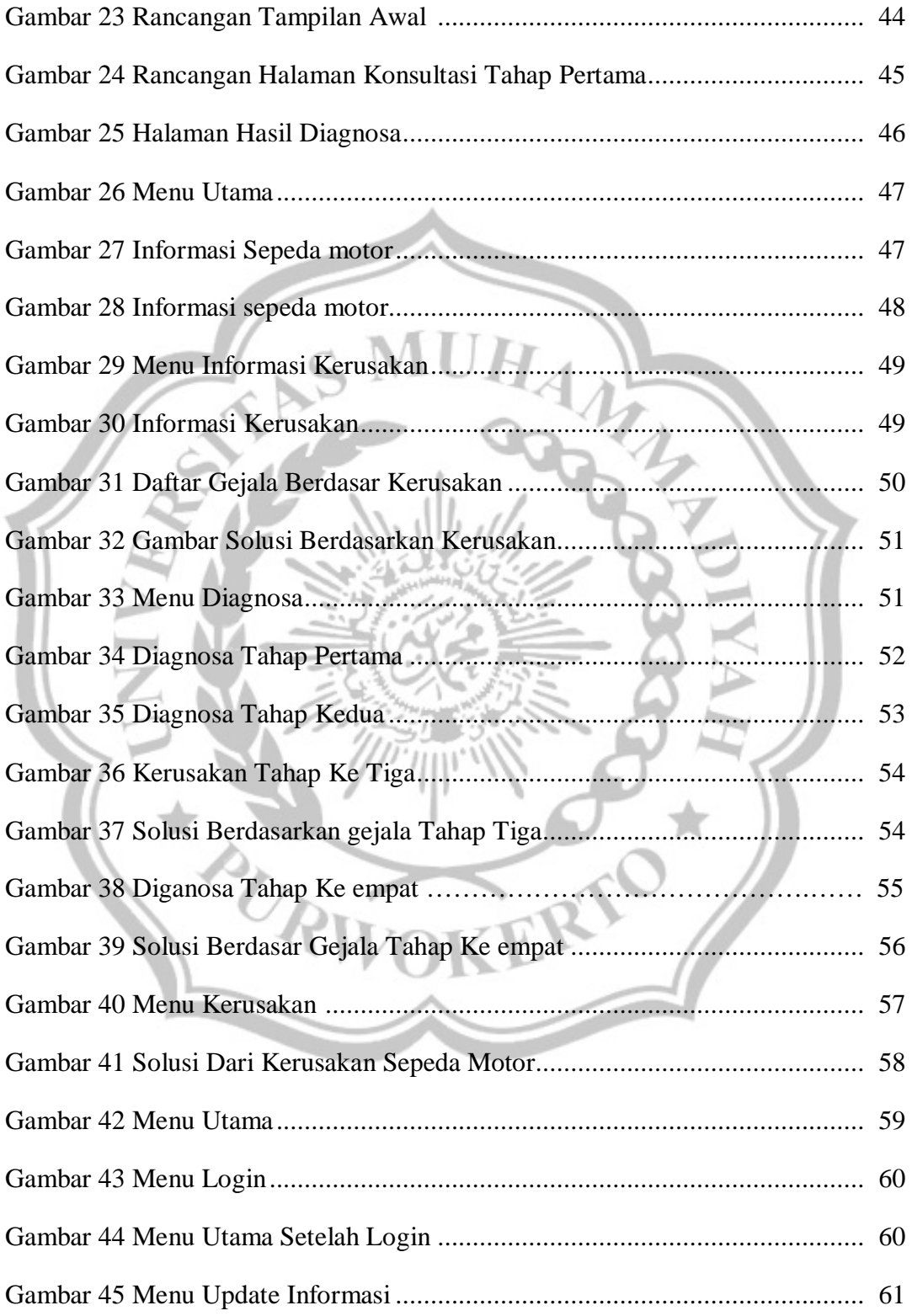

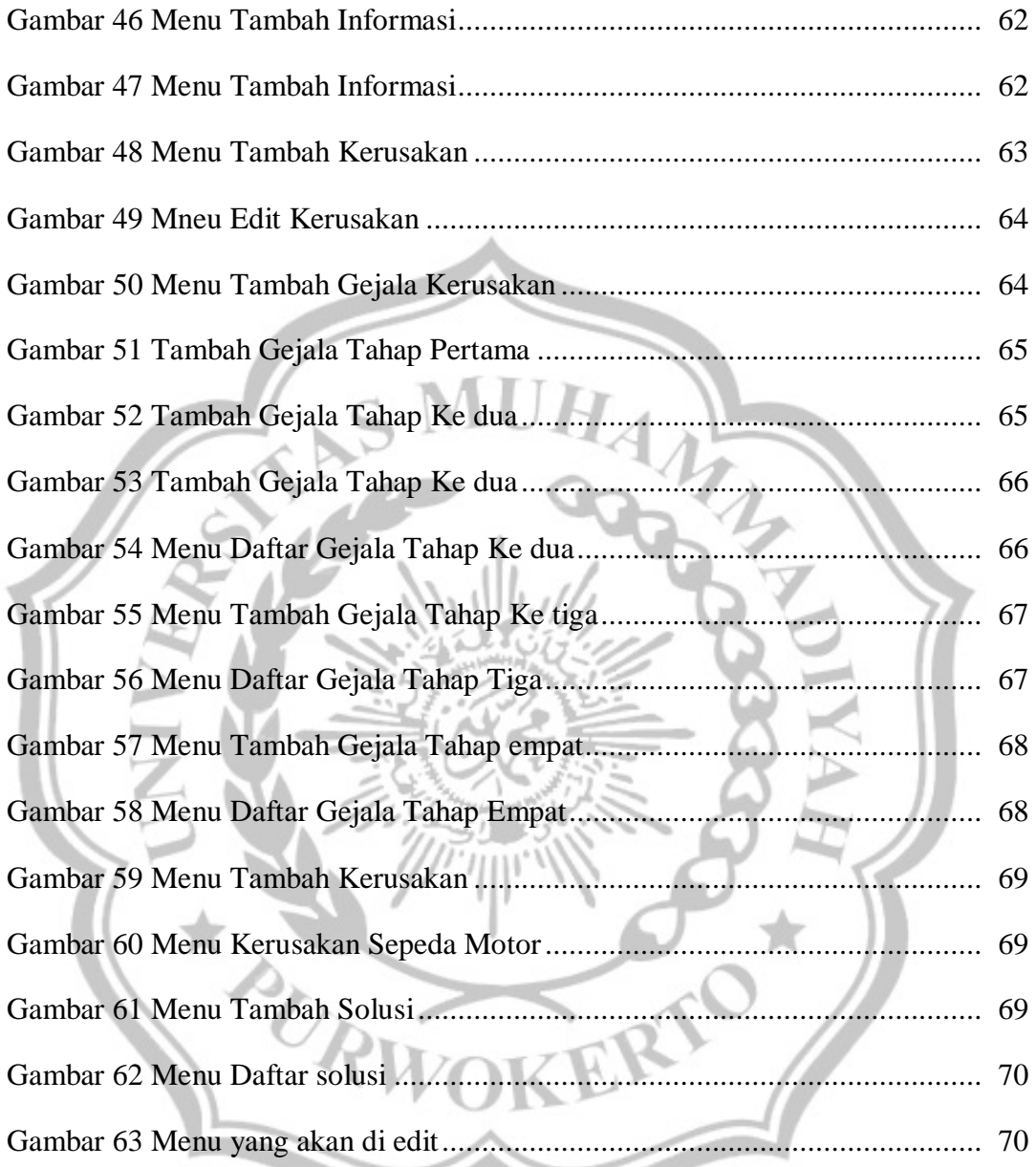

# DAFTAR LAMPIRAN

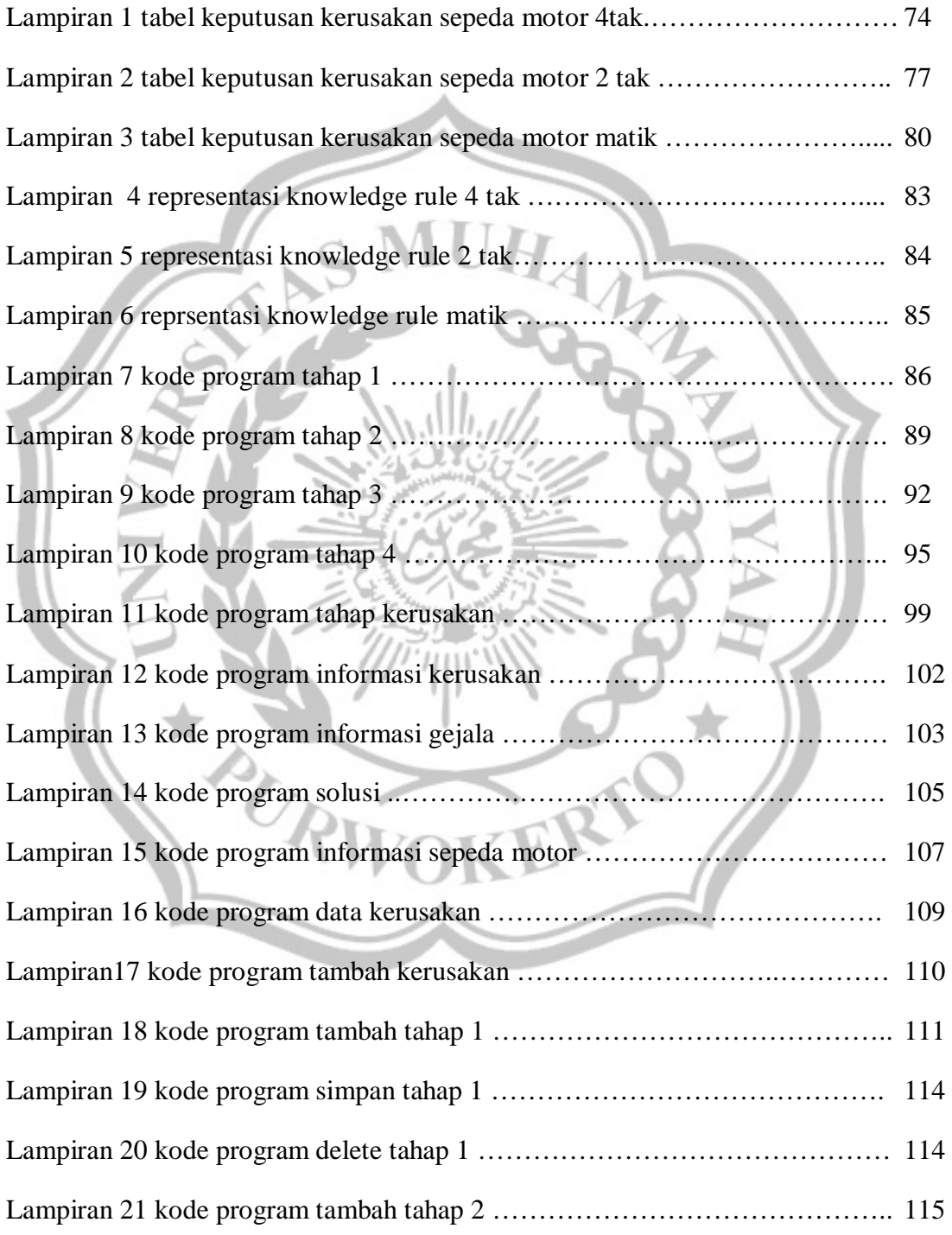

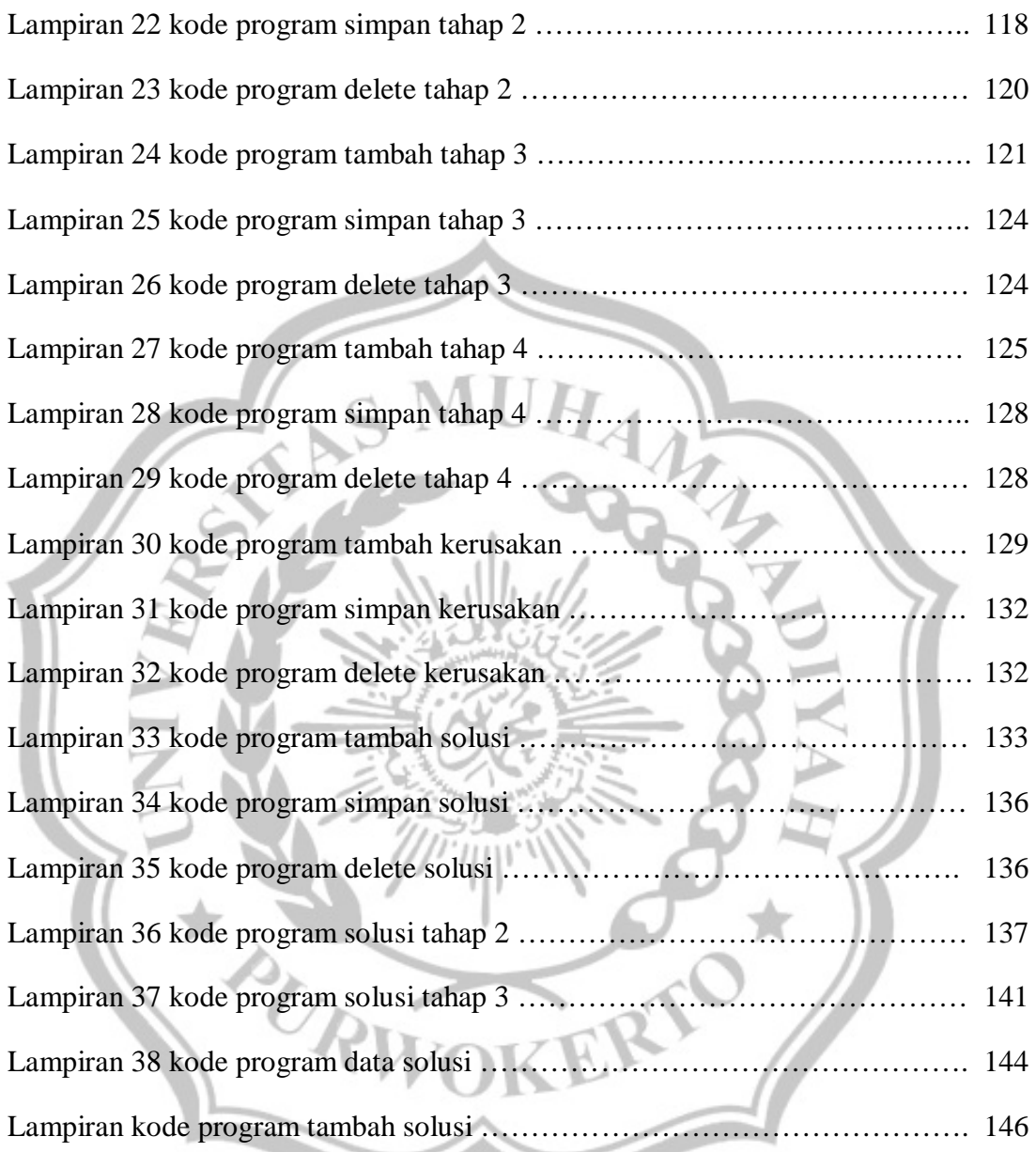

#### **ABSTRAK**

Rancang bangun aplikasi sistem pakar untuk mengidentifikasi kerusakan pada sepeda motor menggunakan metode runut maju, bertujuan untuk merancang bangun sebuah program pakar untuk mengidentifikasi kerusakan beserta solusinya. Dalam penelitian ini diterapkan metode runut maju dengan melakukan penelusuran dari metode runut maju dengan mengumpulkan sekumpulan fakta (gejala) dan disusun menggunakan metode runut maju yang berawal dari gejala umum menuju ke gejala khusus guna menghasilkan sebuah kesimpulan berupa kerusakan, dan menggunakan bahasa pemrograman *java server page (JSP)*. Hasil penelitian berupa sebuah sistem pakar dengan beberapa menu yaitu informasi kerusakan, diagnosa , penambahan diagnosa, dan tips. Dengan memasukan gejala-gejala kerusakan sepeda motor dan user akan memperoleh sebuah informasi kerusakan sepeda motor beserta solusinya, yang nantinya dapat digunakan oleh user sebagai pedoman dalam melakukan perawatan dan mengetahui cara penanganan dari kerusakan beserta gejala kerusakan dari sepeda motor tesebut.

*Kata-kata kunci: Sistem pakar,runut maju, identifikasi kerusakan sepeda motor, JSP*

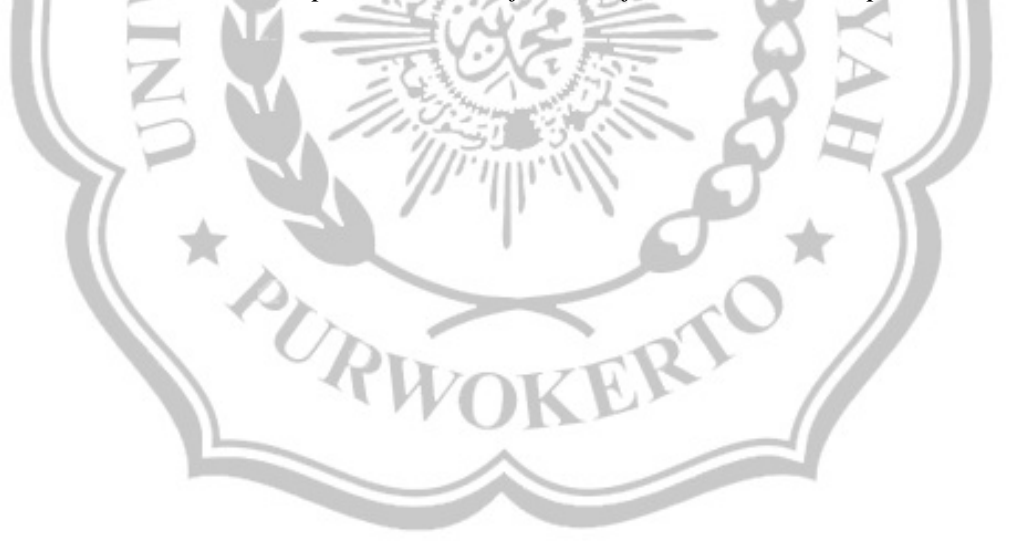

#### ABSTRACT

Design of expert system applications to identify damage to the motorcycle using advanced trace method, the aim to build a program for designing the experts in identify the damage and its solution. This study applied a method in developed by scanning trace of the trace method that developed by collecting a set of facts (symptoms) and compiled using advanced trace method that originated from a common symptom leading to specific symptoms in order to produce a conclusion in the form of damage, and use of the programming language java server page (JSP). The results of an expert system with a menu that damage information, diagnosis, additional diagnoses, and tips. With symptoms include damage to the motorcycle and the user will receive information destruction solutions along with the motorcycle, which can later be used by the user for guidance in knowing how to perform maintenance and handling of damage along with symptoms of damage from a motorcycle proficiency level.

Key words: expert system, trace forward, the identification of damage to the motorcycle, JSP

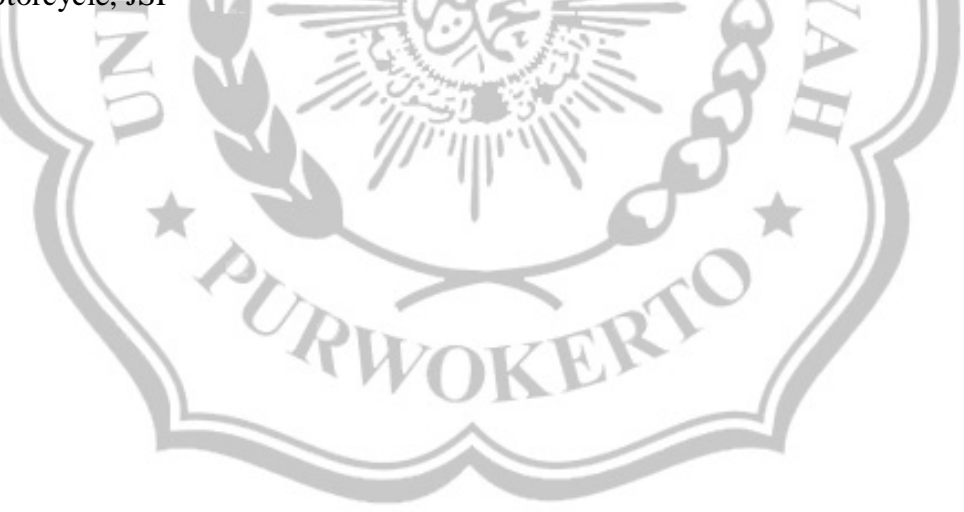

# **MOTTO**

"Kita tidak diwajibkan untuk menjadi orang sukses, akan tetapi kita diwajibkan untuk

berusaha menjadi orang yang sukses"

"Hanya satu motivasi yang ada, yaitu Allah. Adapun motivasi lainnya harus dalam rangka

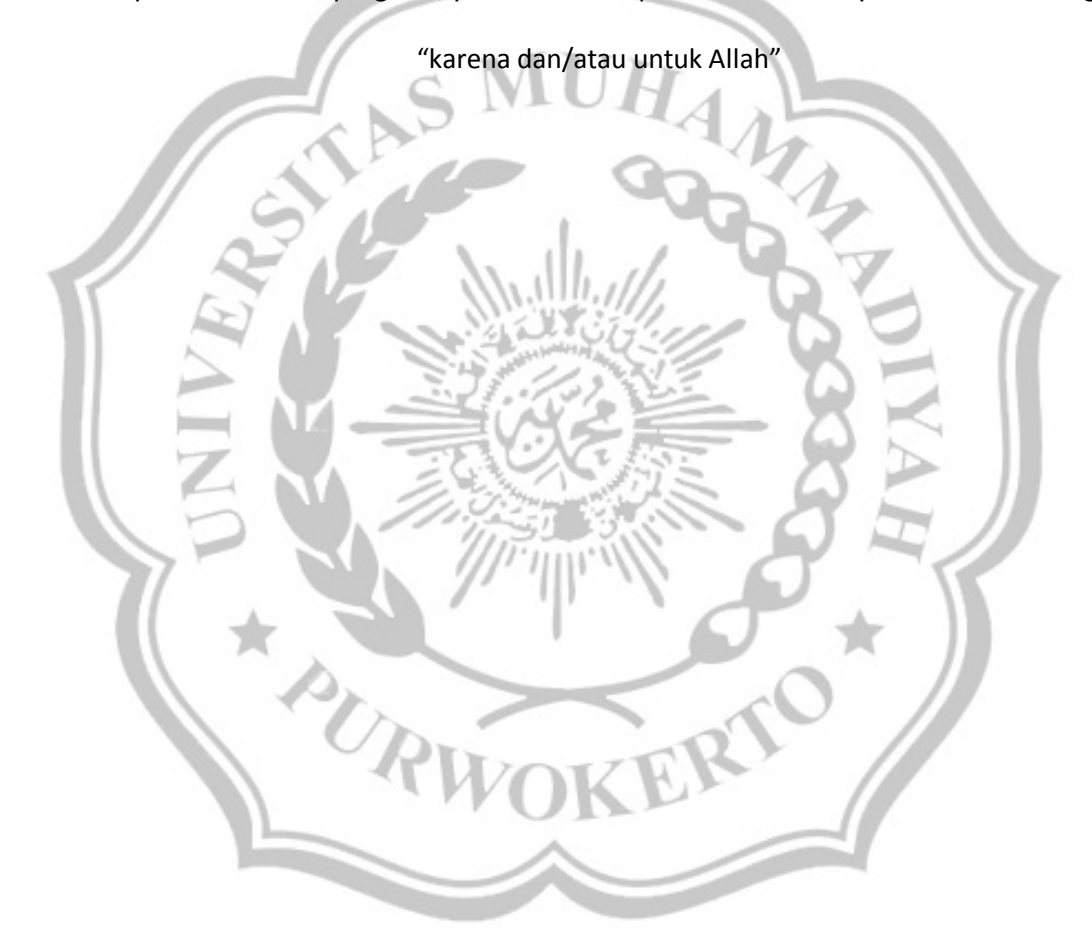

### **HALAMAN PERSEMBAHAN**

**Dengan Rahmat Allah SWT**

**Karya yang luar biasa ini saya persembahkan untuk :**

Ayah dan Ibu

Terima kasih atas Doa, Kesabaran, Dukungan, serta Bimbingannya kepada

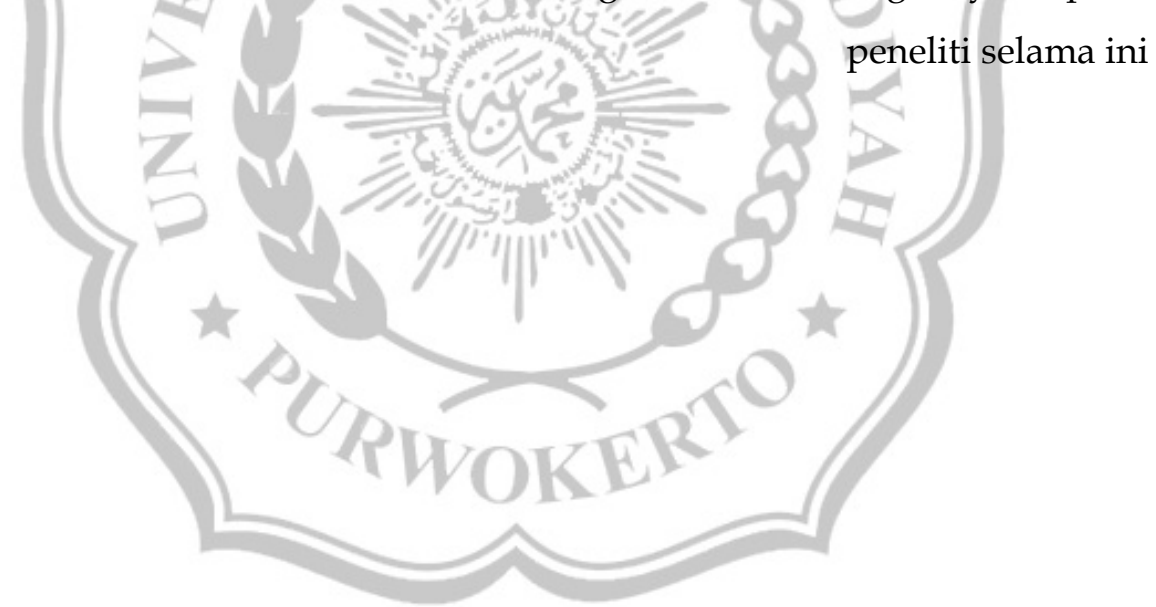

#### **KATA PENGANTAR**

Puji syukur penulis panjatkan kepada Tuhan Yang Maha Esa yang telah memberikan rahmat dan karunianya, sehingga penulis dapat menyelesaikan laporan pelaksanaan tugas akhir ini.

Tugas akhir ini merupakan salah satu syarat untuk memperoleh derajat sarjana komputer pada Fakultas Teknik Prodi Informatika Universitas Muhammadiyah Purwokerto. Laporan tugas akhir ini disusun sebagai pelengkap penelitian yang telah dilaksanakan kurang lebih 5 bulan bertempat di bengkel UJM Speed,

Dengan selesainya laporan tugas akhir ini tidak terlepas dari bantuan banyak pihak yang telah memberikan masukan-masukan kepada penulis. Untuk itu penulis mengucapkan banyak terimakasih kepada:

- 1. Anwar Ma'ruf, S.T. M.T selaku Dekan Fakultas Teknik Universitas Muhammadiyah Purwokerto
- 2. Ibu Hindayati Mustafidah, S.Si. M.Kom sebagai dosen pembimbing I.
- 3. Bapak Dimara Kusuma Hakim, S.T., M.Cs. selaku program studi Teknik Informatika Universitas Muhammadiyah Purwokerto sekaligus sebagai dosen pembimbing II.
- 4. Bapak ibu Dosen Fakultas Teknik Prodi Informatika Universitas Muhammadiyah Purwokerto.
- 5. Pihak bengkel UJM Speed

Penulis sangat menyadari bahwa masih banyak kekurangan dari laporan ini, baik dari materi maupun teknik penyajiannya, mengingat kurangnya pengetahuan dan pengalaman penulis. Oleh karena itu, kritik dan saran yang membangun sangat penulis harapkan.

Purwokerto, 11 Mei 2012

Penulis,

Vatra Maylan Handaning Prasojo

# **DAFTAR ISI**

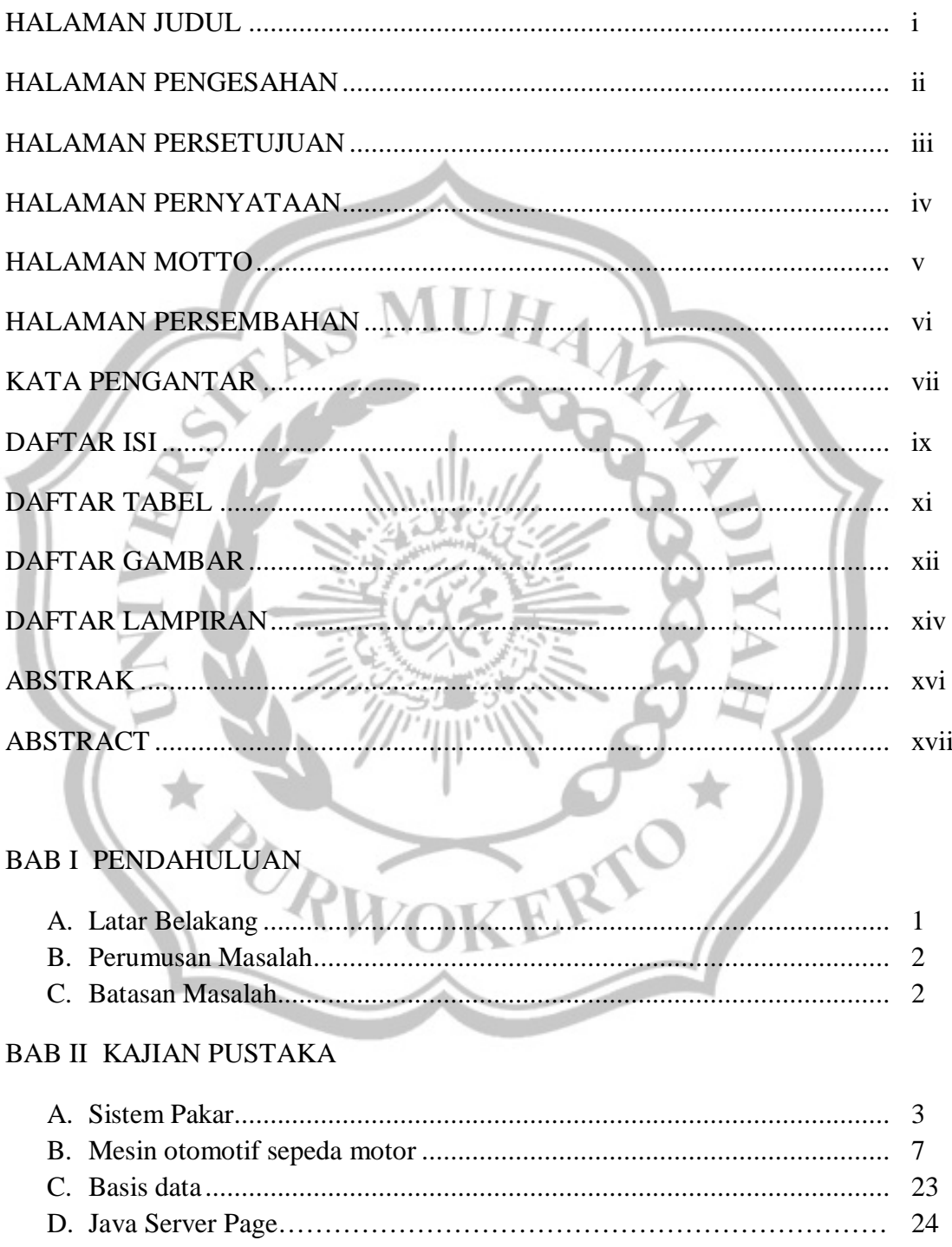

# BAB III TUJUAN DAN MANFAAT

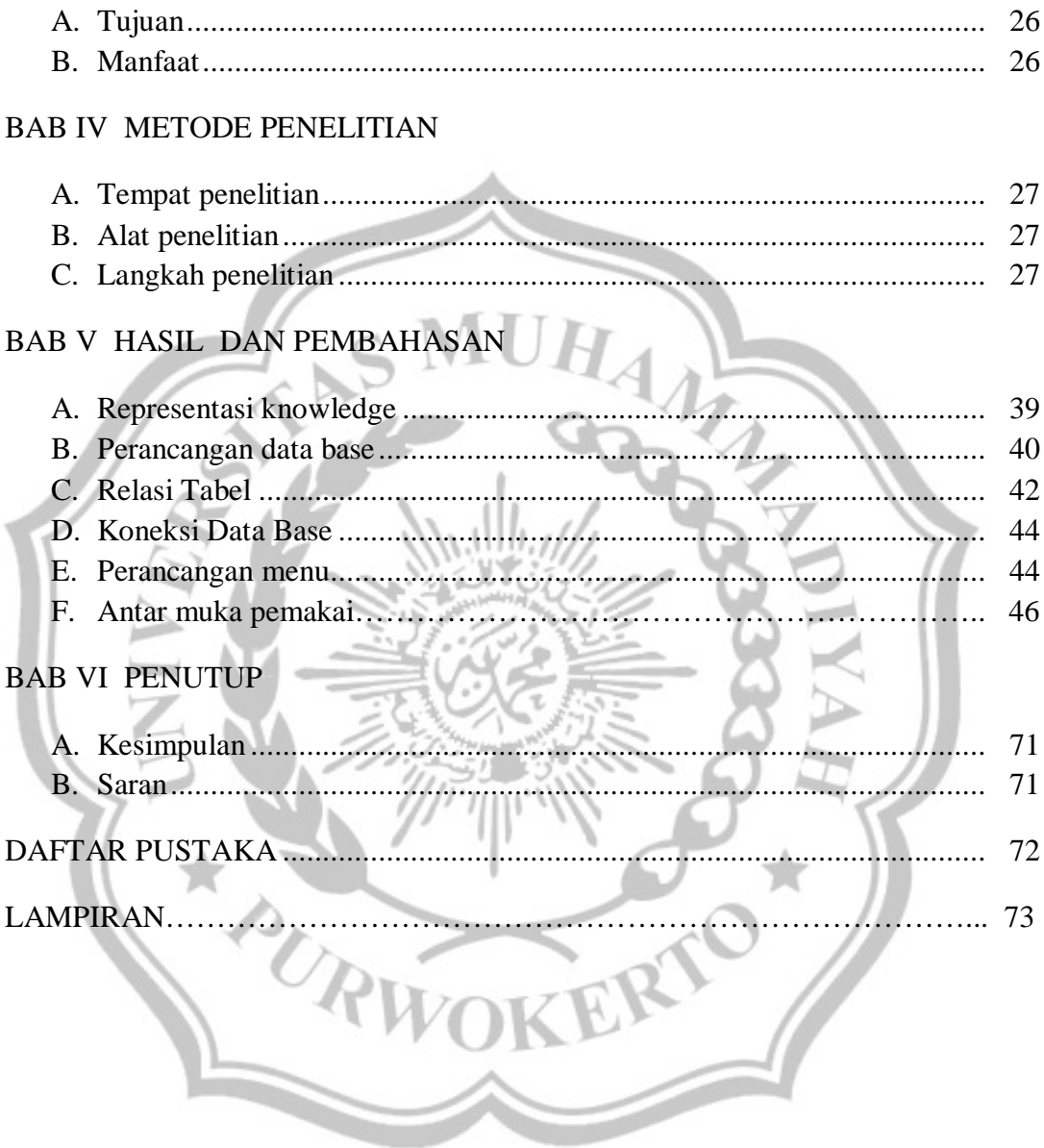

# **DAFTAR TABEL**

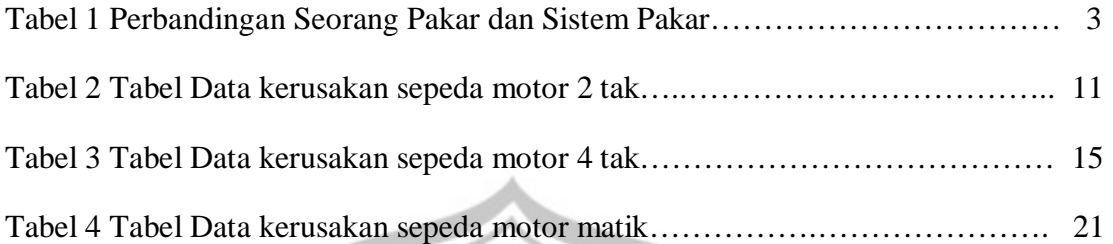

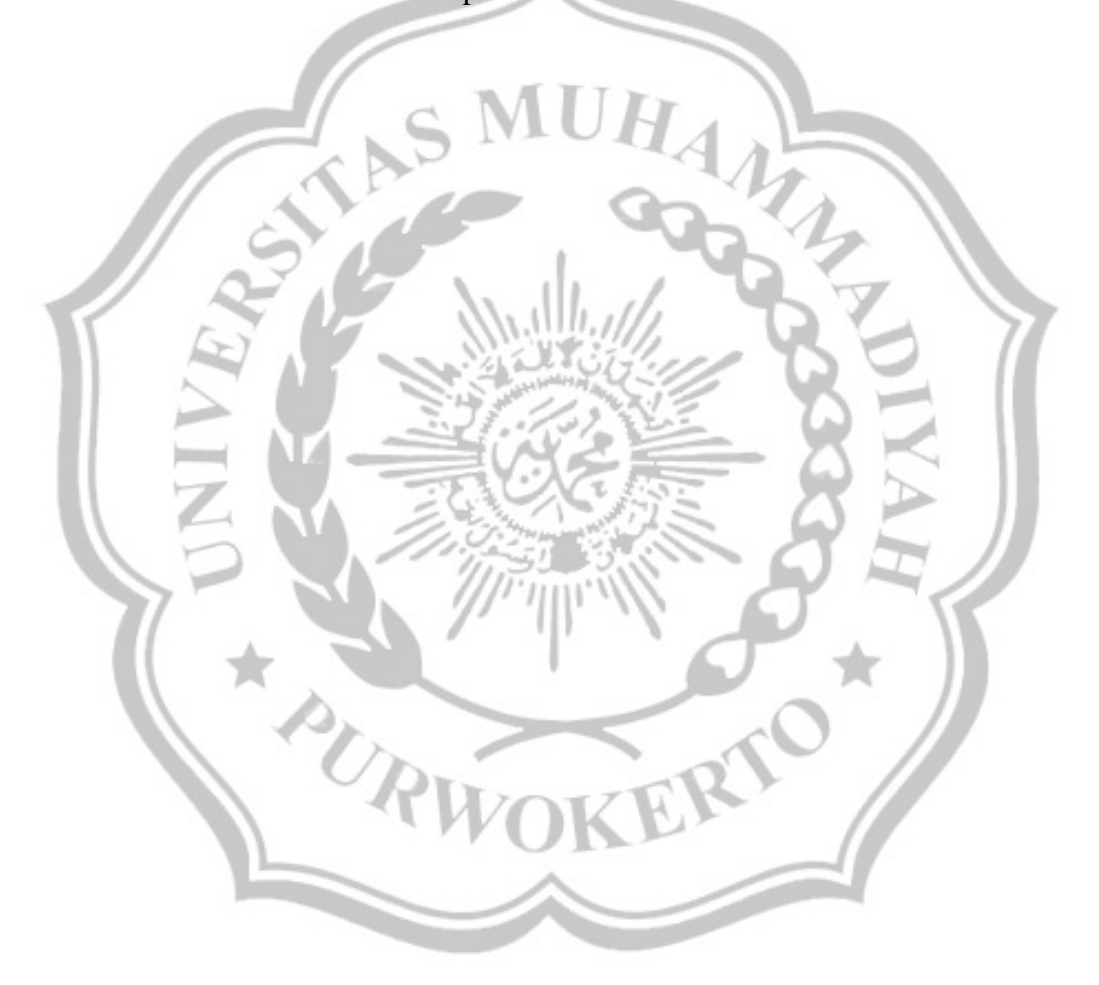